# **Flexbox**

### *Данильченко Анна Александровна*

Преподаватель кафедры программного обеспечения систем ЖГТУ

## **Flexbox**

Главная задумка flex-вёрстки в наделении контейнера способностью изменять ширину/высоту (и порядок) своих элементов для наилучшего заполнения пространства (в большинстве случаев — для поддержки всех видов дисплеев и размеров экранов). Flex-контейнер растягивает элементы для заполнения свободного места или сжимает их, чтобы предотвратить выход за границы.

## **Flexbox ymeet Tak**

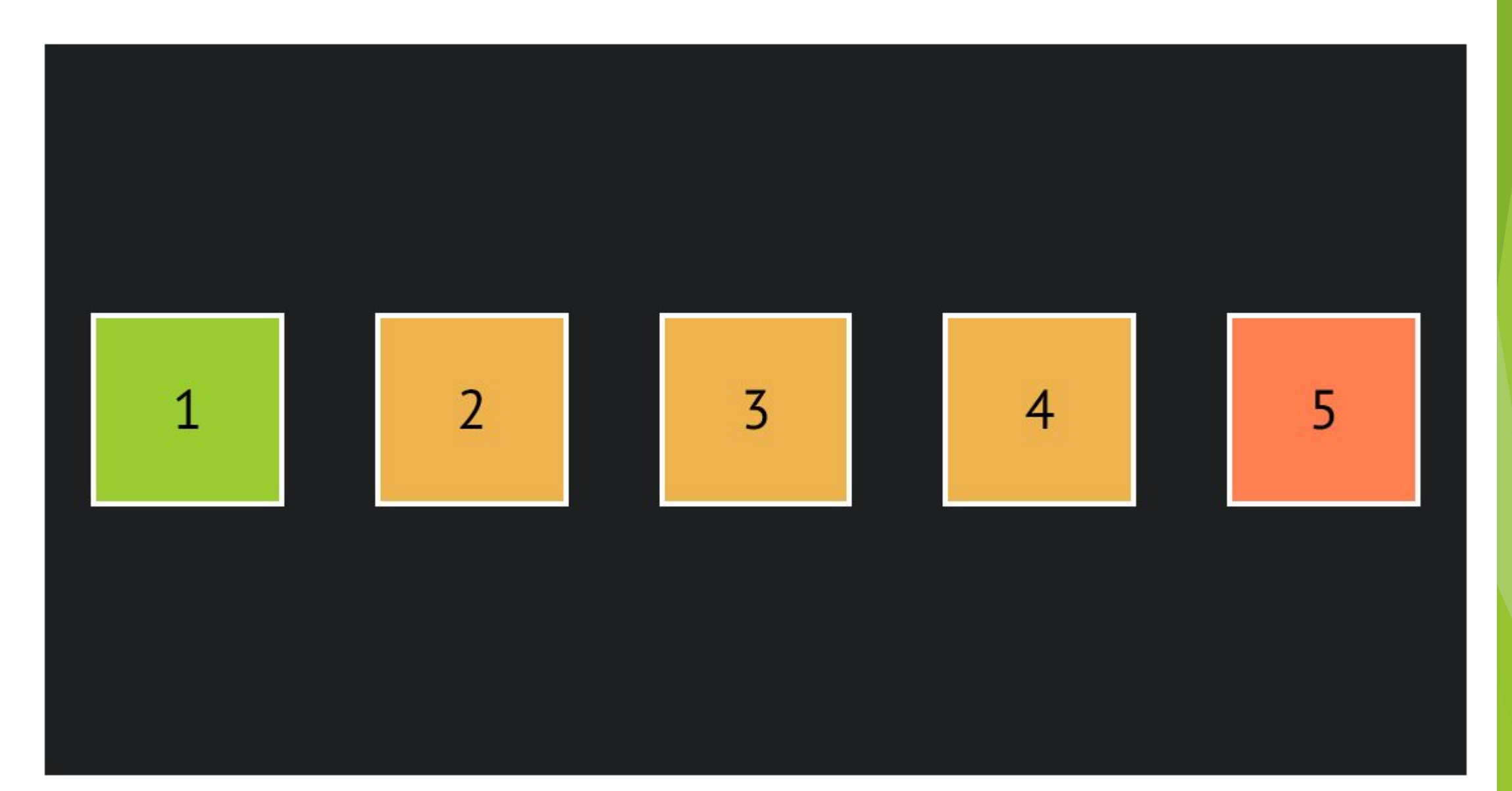

 $\diagup$ 

## И так

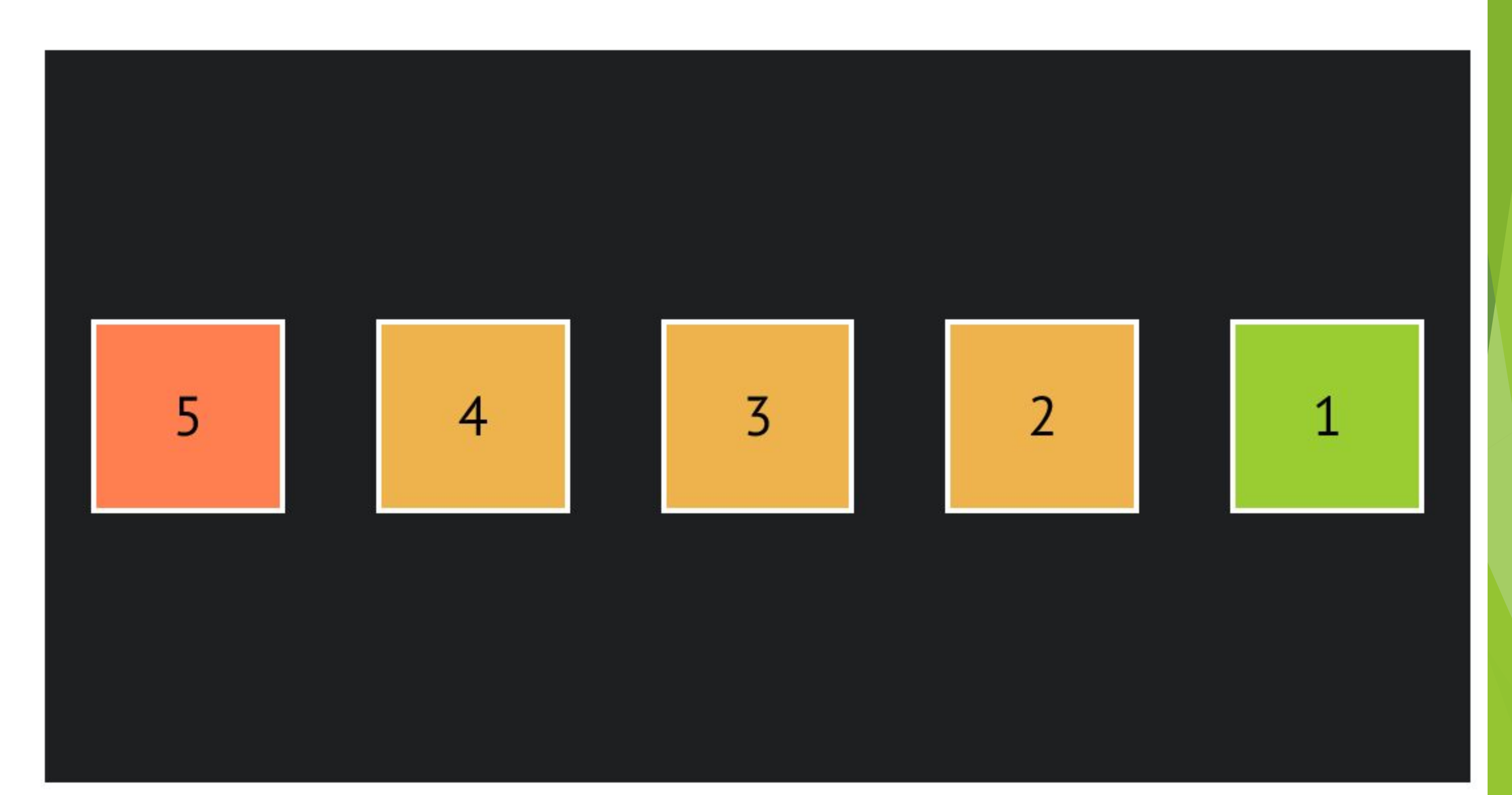

## И вот так

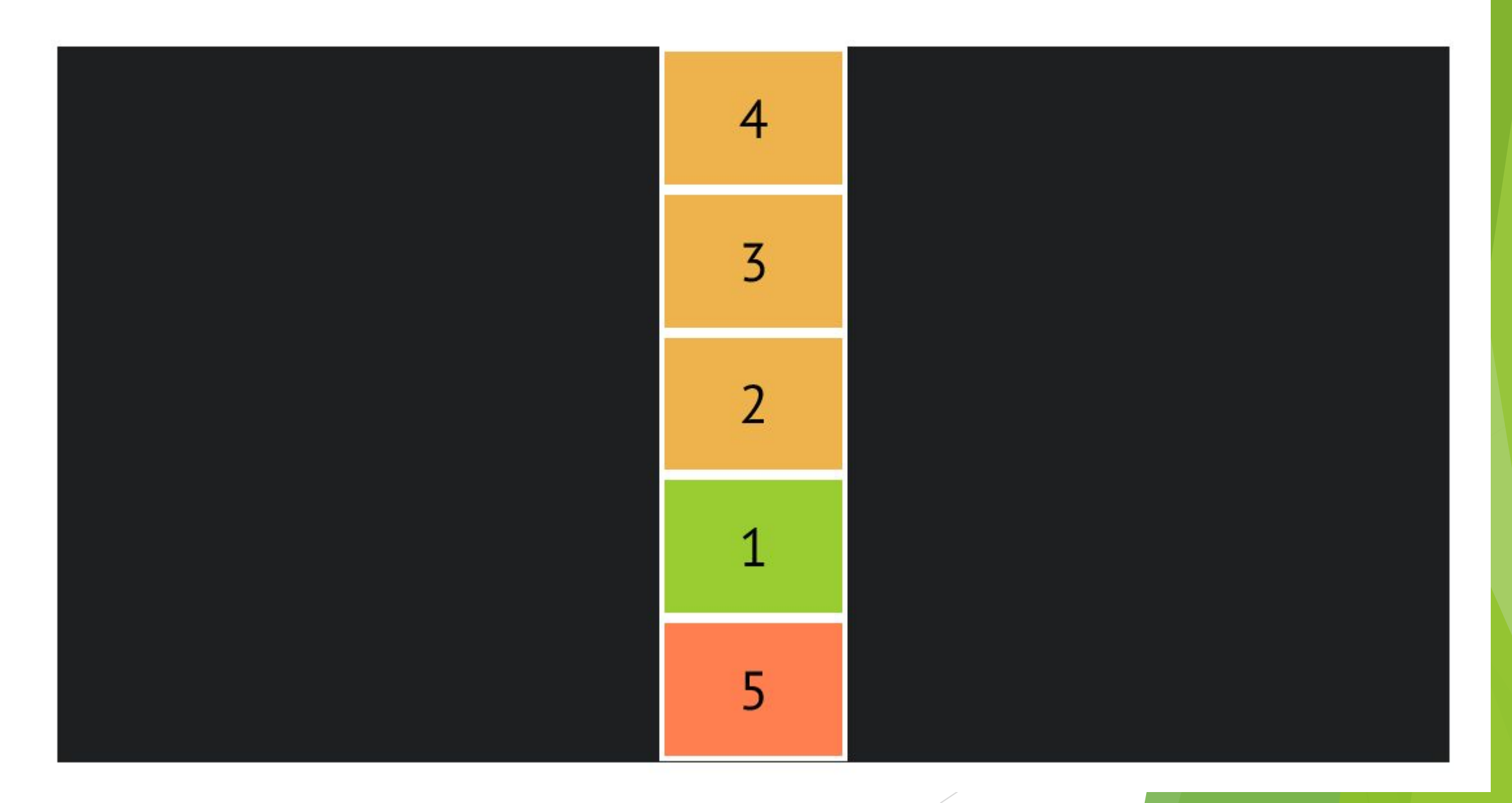

## И этак

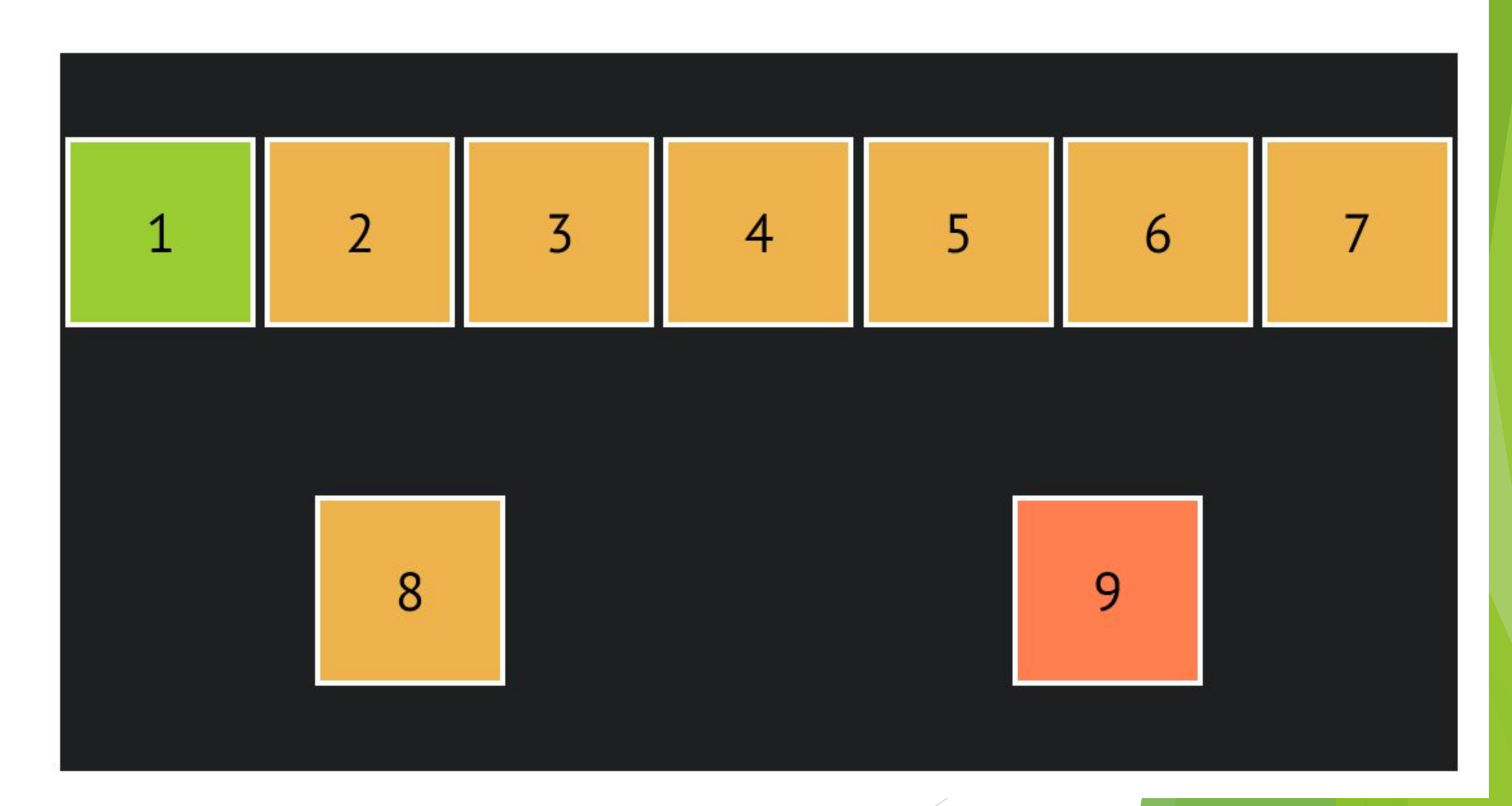

## И вот этак

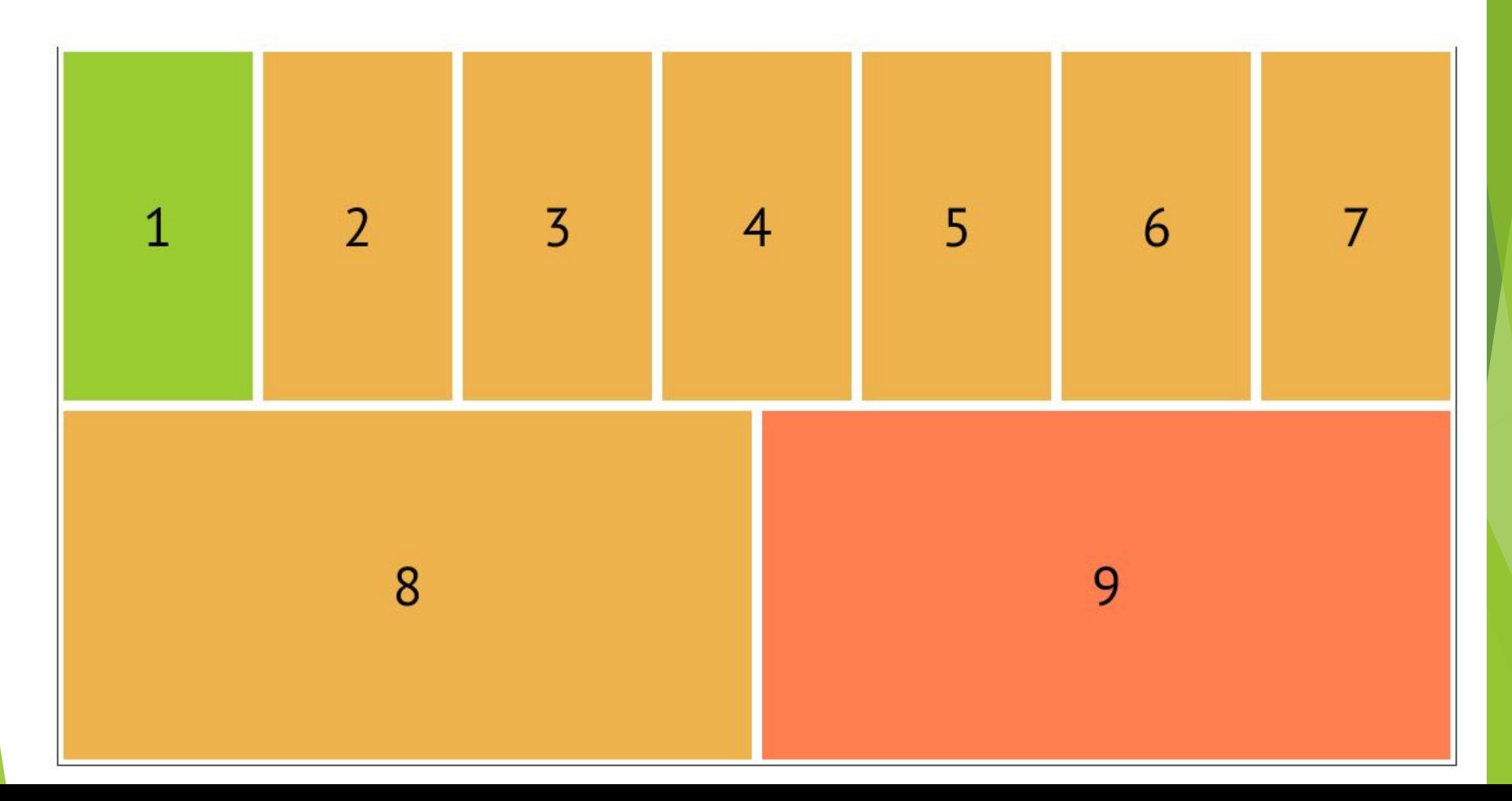

## И, при желании, даже так

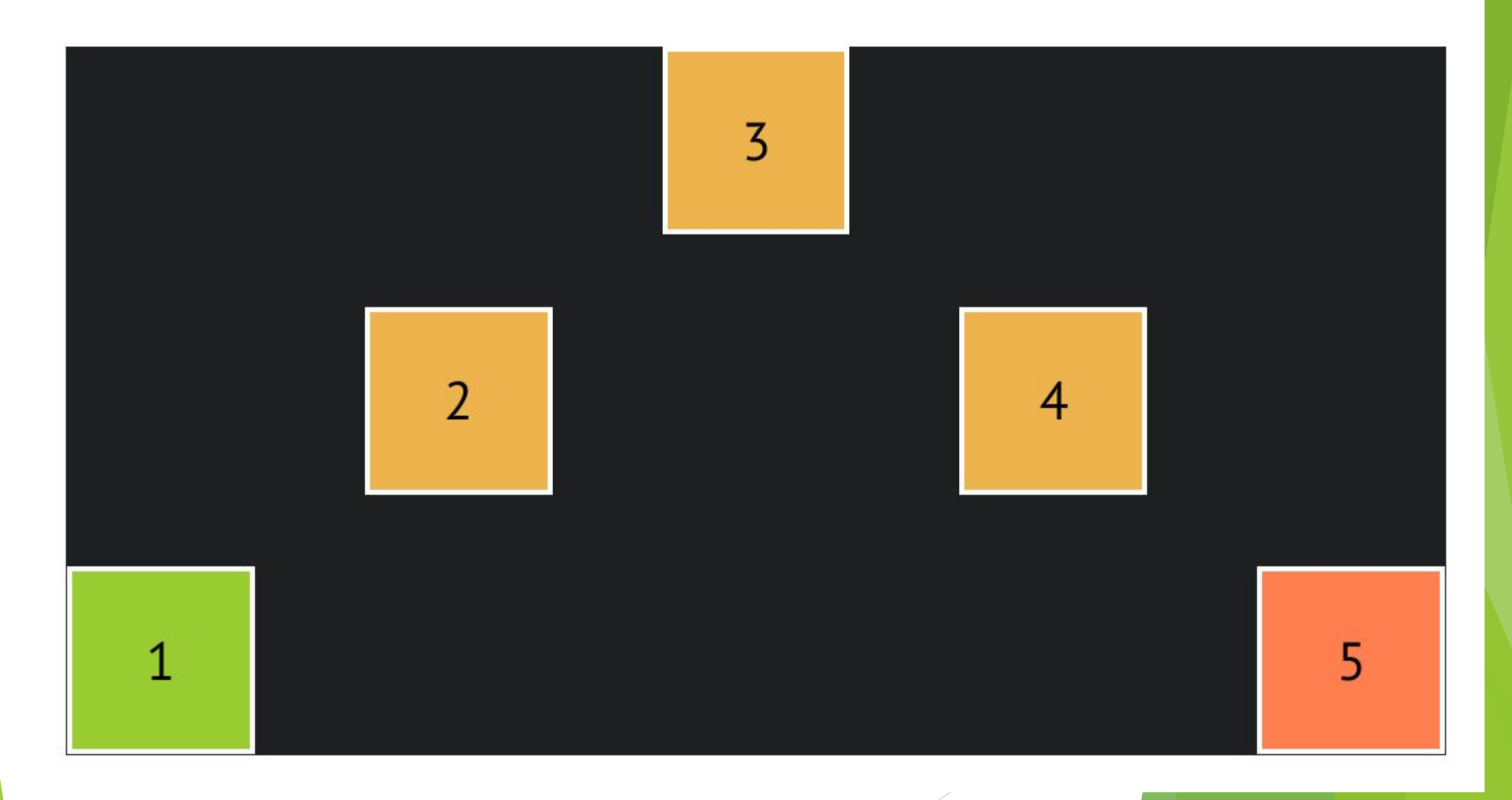

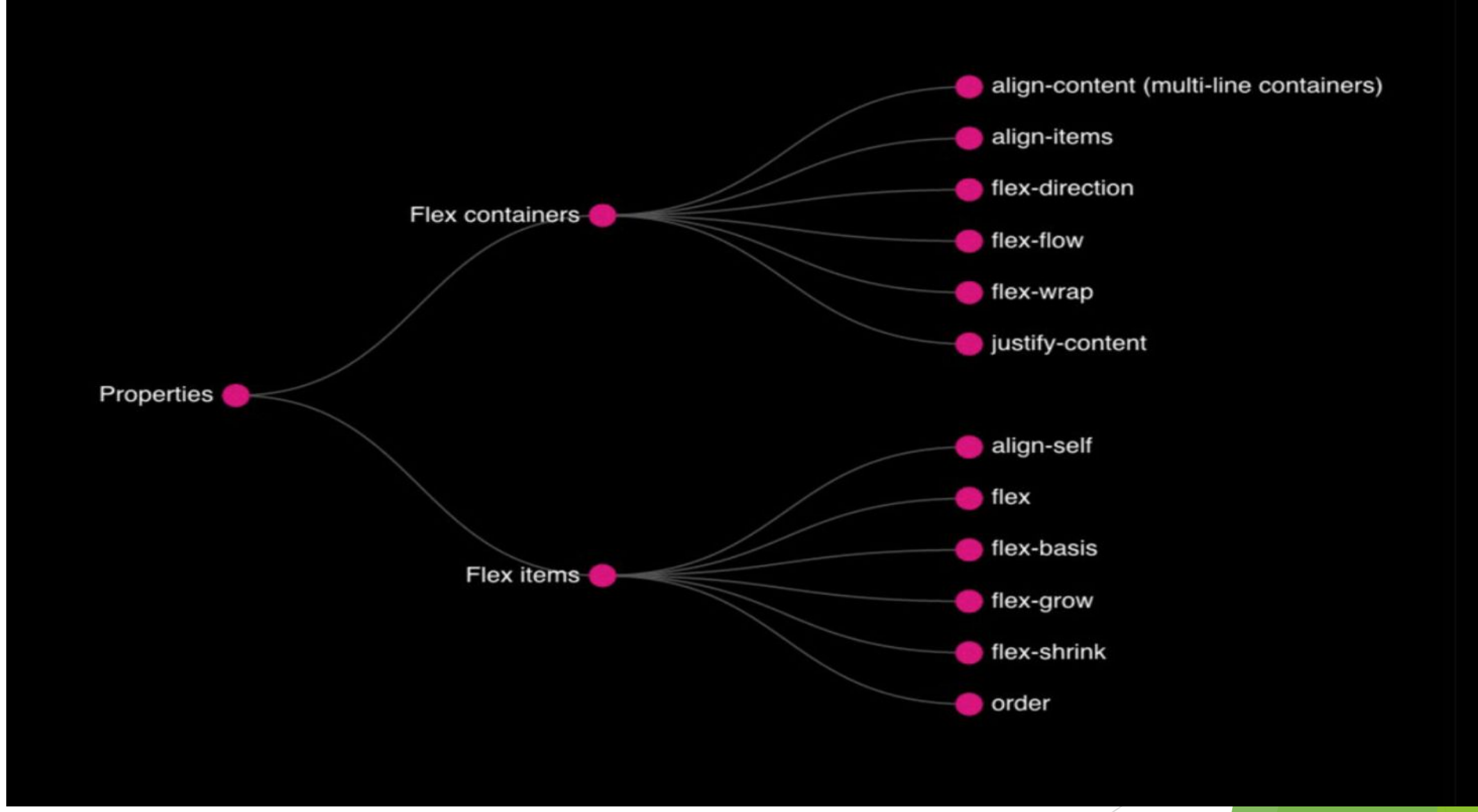

Оси

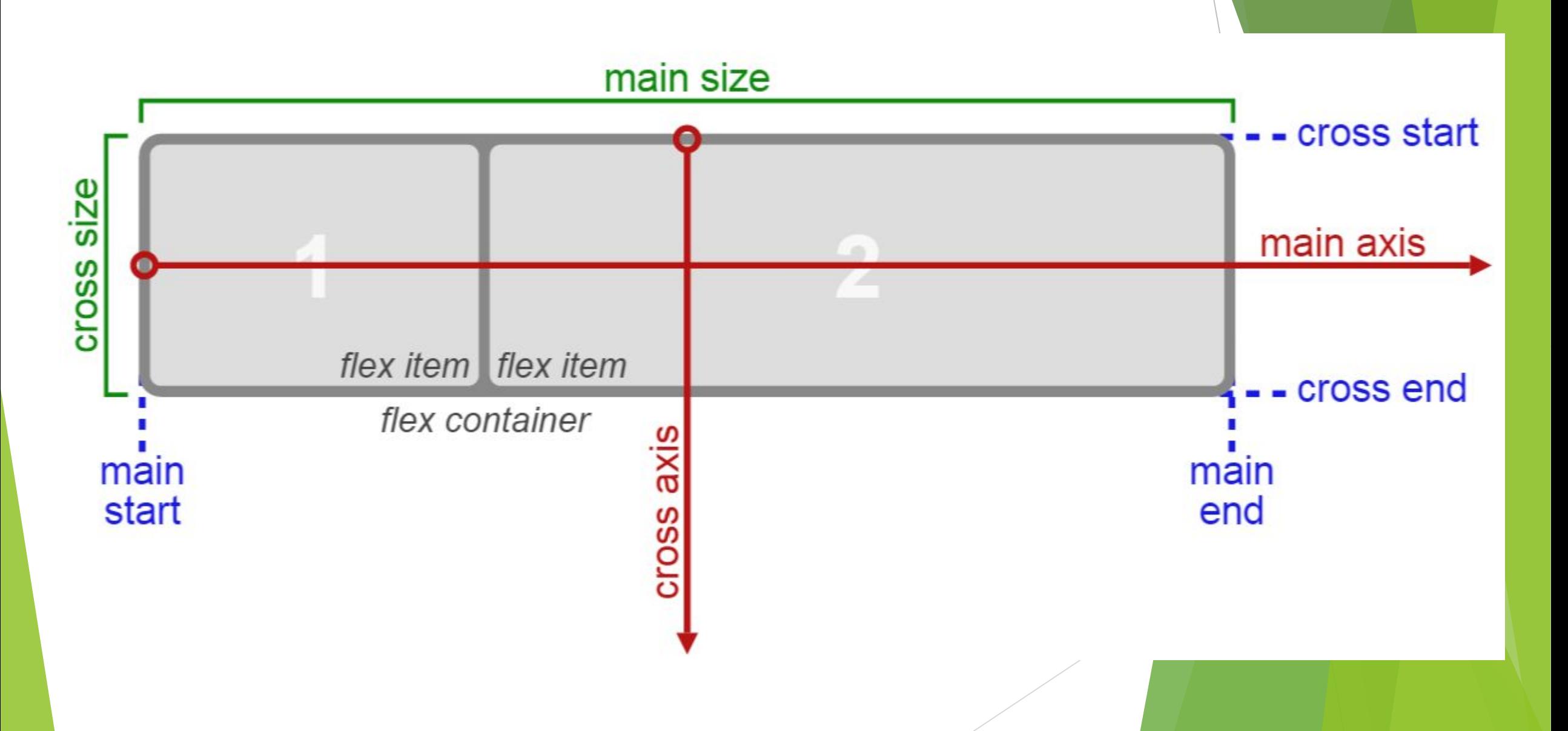

![](_page_10_Picture_0.jpeg)

## **Главная**

# Поперечная

![](_page_11_Picture_0.jpeg)

## Субъекты

![](_page_12_Figure_1.jpeg)

### **HTML**

01. <div class="container"> 02. <div class="item">1</div> 03. <div class="item">2</div> 04. <div class=" $item$ ">3</div> 05. <div class="item">4</div> 06. <div class="item">5</div> 07.  $\lt/$ div>

### **display: flex | inline-flex;**

**Применяется к:** родительскому элементу flex-контейнера.

Определяет flex-контейнер (инлайновый или блочный в зависимости от выбранного значения), подключает flex-контекст для всех его непосредственных потомков.

### **Включаем Flexbox**

![](_page_14_Figure_4.jpeg)

![](_page_15_Picture_0.jpeg)

#### Я ПЕРВЫЙ Я ВТОРОЙ ретии

#### **HTML**

<div class="flex"> <div><h1>Я ПЕРВЫЙ</h1></div> <div><h1>Я ВТОРОЙ</h1></div> <div><h1>Я ТРЕТИЙ</h1></div> <div><h1>Я ЧЕТВЕРТЫЙ</h1></div>  $\langle$ div $\rangle$ 

.flex { height:640px; } .flex div { float:left; background:#039; border-radius:5px; padding:5px; margin-left:10px; } .flex div:first-child { background:#090; } .flex div:last-child { background:#C00; }

### Включим flexbox

.flex { height:640px; display:flex; }

#### Я ПЕРВЫЙ Я ВТОРОЙ Я ТРЕТИЙ Я ЧЕТВЕРТЫЙ

## flex-direction vs wrap-reverse

flex-direction - задает направление главной оси

flex-wrap: wrap-reverse; - меняет направление поперечной оси

## flex-wrap

#### (свойство контейнера)

![](_page_18_Picture_12.jpeg)

![](_page_18_Figure_3.jpeg)

## flex-wrap: wrap-reverse

меняет направление поперечной оси

![](_page_19_Figure_2.jpeg)

## flex-flow

Сокращенная форма flex-wrap и flex-direction

### Плохо

- 01. .container{
- flex-direction: row-reverse; 02.
- 03. flex-wrap: wrap;
- $04.$ }

### Хорошо

01. .container{ flex-flow: row-reverse wrap; 02.  $03.$ }

### **Меняем направление по оси**

.flex { height:640px; display:flex; background: #838283; flex-direction:row-reverse; }

![](_page_21_Picture_2.jpeg)

### **Поворачиваем саму ось**

.flex {

}

 height:640px; display:flex; background: #838283; flex-direction:column;

![](_page_22_Picture_25.jpeg)

### **Меняем направление по оси**

#### .flex {

```
 height:640px;
   display:flex;
   background: #838283;
   flex-direction:column-reverse;
 }
```
![](_page_23_Figure_3.jpeg)

## justify-content

Выравнивание по главной оси

![](_page_24_Figure_2.jpeg)

### Пример

**HEPRLID** 

.flex { height:640px; display:flex; background: #838283; }

.flex { height:640px; display:flex; background: #838283; justify-content:flex-end; }

**ТРЕТИЙ METREPTLIP** Я ПЕРВЫЙ **BTOPO STF** Я ПЕРВЫЙ **I BTOPON** Я ТРЕТИЙ Я ЧЕТВЕРТЫ

.flex { height:640px; display:flex; background: #838283; justify-content:center; }

## align-items

Выравнивание по поперечной оси

![](_page_26_Figure_2.jpeg)

### Пример

#### .flex { height:640px; display:flex; background: #838283; justify-content:center; align-items:flex-end;

#### } .flex {

 height:640px; display:flex; background: #838283; justify-content:center; align-items:stretch;

#### $\}$  .flex {

}

 height:640px; display:flex; background: #838283; justify-content:center; align-items:center;

#### Я ЧЕТВЕРТЫЙ Я ПЕРВЫЙ Я ВТОРОЙ **Я ТРЕТИЙ**

![](_page_27_Figure_7.jpeg)

![](_page_28_Picture_0.jpeg)

![](_page_29_Picture_0.jpeg)

```
.flex div:first-child {
   background:#090;
    order:2;
 }
.flex div:last-child {
   background:#C00;
    order:1;
 }
    .flex div:nth-child(2) {
   order:3;
 }
```
![](_page_29_Picture_2.jpeg)

**flex-grow- Применяется к:** дочернему элементу. Определяет для flex-элемента возможность «вырастать» при необходимости. flex-grow: <number> (по умолчанию 0)

.flex div:first-child { background:#090; flex-grow:1; } .flex div:last-child { background:#C00; } .flex div:nth-child(2) { flex-grow:2; }

![](_page_30_Figure_2.jpeg)

### flex-grow

![](_page_31_Picture_1.jpeg)

![](_page_31_Picture_12.jpeg)

![](_page_31_Picture_3.jpeg)

![](_page_31_Picture_13.jpeg)

## flex-grow

![](_page_32_Figure_1.jpeg)

**flex-shrink- Применяется к: дочернему элемен** Определяет для flex-элемента возможность «сжиматьс при необходимости.

**flex-basis** - Применяется к: дочернему элементу. Определ умолчанию для элемента перед распределением пространств

### Align-self - выравнивание отдельного элемента (**Применяется к:** дочернему элементу)

.flex  $\{$ 

}

 height:640px; display:flex; background: #838283; justify-content:center; align-items:stretch;

![](_page_34_Picture_3.jpeg)

```
.flex div:nth-child(2) \{ flex-grow:1;
     align-self:flex-start;
 }
```
align-self: auto | flex-start | flex-end | center | baseline | stretch

#### Flexible Box Layout Module - working Draft

Method of positioning elements in horizontal or vertical stacks.

Resources: Introduction with demos Another article Demo working in IE10 Flexbox playground

![](_page_35_Picture_29.jpeg)

Note: While only recently a W3C specification, this system has been in use for some time by Mozilla and Apple for interface purposes.

Feedback

Global user stats<sup>\*</sup>:

Support:

52.92%

### Вендорные префиксы

![](_page_36_Picture_14.jpeg)

-ms-filter: "progid:DXImageTransform.Microsoft.Alpha (Opacity=50)"; /\* IE 8\*/  $-moz-opacity: 0.5$ ;/\* Mozilla 1.6 \*/ -khtml-opacity: 0.5; /\* Konqueror 3.1, Safari 1.1 \*/ opacity: 0.5/\* Safari 2.0+, Chrome, Firefox Opera, \*/

### Резервные варианты для Flexbox

(modern) означает поддержку нового синтаксиса из спецификации (display: flex;) (hybrid) означает поддержку старого неофициального синтаксиса из 2011 ( display: flexbox; )

(old) означает поддержку старого синтаксиса из 2009 (display: box;)

![](_page_37_Picture_14.jpeg)

### Кроссбраузерный flexbox

display: -webkit-box; display: -webkit-flex; display: - ms-flexbox; display: box; display: flexbox; display: flex;

-webkit-flex-wrap: wrap; flex-wrap: wrap;

-webkit-flex-direction: row; flex-direction: row;

-webkit-justify-content: space-between; justify-content: space-between;

### Включение Flexbox

### 01.  $E$  {

- 02. display: - webkit-box;
- 03. display:-moz-box;
- display: ms-flexbox; 04.
- display: -webkit-flex; 05.
- 06. display: flex;
- 07.  $\mathcal{F}$

## Прямая колонка

- 01. E { -webkit-box-orient: vertical;
- 02. -moz-box-orient:vertical;
- 03. -ms-flex-direction: column;
- 04. -webkit-flex-direction: column;
- 05. flex-direction:column; }

### Обратная колонка

![](_page_41_Picture_12.jpeg)

;

 $\vdots$ 

#### **Читать**

- ► Поддержка Flexbox в браузерах
- ► Таблица соответствия F09 и F11
- ► Таблица соответствия F09 и F11 для IE10
- ► CSS3 Flexplorer
- ► Использование Flexbox от Mozilla
- ► Руководство по Flexbox от Microsoft

### Задание

![](_page_43_Picture_1.jpeg)

![](_page_43_Picture_2.jpeg)

![](_page_43_Picture_3.jpeg)

![](_page_43_Picture_4.jpeg)

![](_page_43_Picture_5.jpeg)

![](_page_43_Picture_6.jpeg)

### Задание

![](_page_44_Picture_1.jpeg)

**Блок 1** 

**Блок 2** 

**Блок 3** 

Блок 4

**Блок 5** 

![](_page_44_Picture_2.jpeg)

## Вопросы